Av. Prof. Mário Rubens Guimarães Montenegro, s/n - Unesp Campus de Botucatu | CEP: 18618-687 - Botucatu - São Paulo - Brasil | Tel.: (14) 3811-6004 - (14) 3811-6000

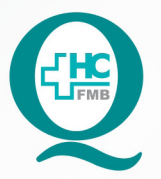

#### PROCEDIMENTOS OPERACIONAIS PADRÃO DO NÚCLEO DE AGENDAMENTO - SETOR DE LITOTRIPSIA

**POP NA 018** RECEPCIONAR PACIENTE SUS PARA REALIZAÇANDE LECO - LITOTRIPSIA EXTRACORPÓREA POR ONDA DE CHOQUE RECEPCIONAR PACIENTE SUS PARA REALIZAÇÃO DO EXAME DE

**018 DEAG.: 1/4 EMISSÃO: <b>08/09/2021 1/4POP NA** REVISÃO Nº  $\cdot$ 

#### **1. OBJETIVO:**

Receber o paciente e acompanhante no Setor de Litotripsia, conferindo o pedido médico, agendamento do exame e os dados de identificação do paciente para a realização do exame de LECO.

#### **2. ABRANGÊNCIA:**

Setor Técnico de Litotripsia.

### **3. MATERIAIS E DOCUMENTOS NECESSÁRIOS:**

#### **3.1. Equipamentos de Proteção Individual (EPI's):** Não se aplica.

**3.2. Materiais e Equipamentos:** Pedido Médico, Comprovante de agendamento, Computador, Impressora e materiais de escritório.

### **4. PROCEDIMENTOS:**

- 4.1. Receber o paciente na secretaria da Litotripsia;
- 4.2. Solicitar o pedido médico com comprovante de agendamento;
- 4.3. Checar identificação do paciente;
- 4.4. Checar data e horário do exame;
- 4.5. Checar a realização do preparo prévio ao exame;

4.6. Solicitar ao paciente ou acompanhante que assine o TCLE (Termo de consentimento livre e esclarecido) quando necessário;

4.7. Confirmar a presença no Sistema de Informação Hospitalar – SIH;

4.8. Acessar o ícone Sistema HCFMB, disponível na tela Área de Trabalho do computador;

4.9. Acessar o Portal de Sistemas, clicando em Sistema Hospitalar;

4.10. Digitar usuário e senha na tela SoulMv;

 4.11. Clicar no ícone Atendimento → Ambulatório → Atendimentos → Exclusão → Recepção Central de Marcações;

4.12. Inserir Data no Período a ser pesquisado;

Aprovação do Núcleo de Agendamento e Gerência de Relacionamento e Internação: Nereu Campagner Netto e Enf.<sup>ª</sup> Janaina Cristina Celestino Santos

HOSPITAL DAS CLÍNICAS DA FACULDADE DE MEDICINA DE BOTUCATU - UNESP

Av. Prof. Mário Rubens Guimarães Montenegro, s/n - Unesp Campus de Botucatu | CEP: 18618-687 - Botucatu - São Paulo - Brasil | Tel.: (14) 3811-6004 - (14) 3811-6000

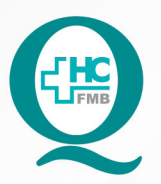

#### PROCEDIMENTOS OPERACIONAIS PADRÃO DO NÚCLEO DE AGENDAMENTO - SETOR DE LITOTRIPSIA

POP NA **018** RECEPCIONAR PACIENTE SUS PARA REALIZAÇÃO DO EXAME DE LECO - LITOTRIPSIA EXTRACORPÓREA POR ONDA DE CHOQUE

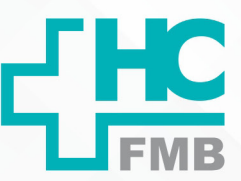

 $\cdot$ 

**018 08/09/2021 2/4**POP NA

REVISÃO Nº

4.13. Inserir o número de registro do paciente no HCFMB (código do paciente) no campo Paciente;

4.14. Executar pesquisa;

4.15. Selecionar o horário agendado clicando em Confirmar, quando deve abrir a tela "Atendimento Ambulatorial";

4.16. Inserir código do médico executante no campo Médico;

4.17. Inserir código do setor no campo Origem (64);

4.18. Inserir no campo Serviço Ambulatorial (46 Urologia);

4.19. Inserir no campo Tipo de Atendimento (46 Exame);

4.20. Inserir no campo Tipo de Paciente (25 procedimentos);

4.21. Inserir no campo Especialidade (46 Urologia);

4.22. Selecionar a opção Alto Custo  $\rightarrow$  SIM;

4.23. Inserir no campo CBO – Classificação Brasileira de Ocupações (225285 Urologista);

4.24. Salvar o atendimento no ícone Disquete;

4.25. Anotar o número de atendimento gerado pelo SIH no comprovante de agendamento entregue pelo paciente;

4.26. Solicitar ao paciente que aguarde o chamado da Enfermagem na sala de espera para realização do exame;

4.27. Encaminhar o Pedido médico e comprovante de agendamento para a Enfermagem;

4.28. Receber o paciente após atendimento médico, na secretaria para agendamento exame ou retorno;

4.29. Realizar o agendamento de consultas conforme POP NA 002 – Agendamento de CONSULTAS no Sistema de Informação Hospitalar ou de exames conforme POP NA 003 – Agendamento de EXAMES no Sistema de Informação Hospitalar;

4.30. Entregar ao paciente as orientações necessárias;

# **5. CONTINGÊNCIA:**

Caso o SIH esteja fora do ar, registrar manualmente a chegada do paciente e fazer o lançamento do Sistema assim que o mesmo esteja reestabelecido.

Aprovação do Núcleo de Agendamento e Gerência de Relacionamento e Internação: Nereu Campagner Netto e Enf.ª Janaina Cristina Celestino Santos

Av. Prof. Mário Rubens Guimarães Montenegro, s/n - Unesp Campus de Botucatu | CEP: 18618-687 - Botucatu - São Paulo - Brasil | Tel.: (14) 3811-6004 - (14) 3811-6000

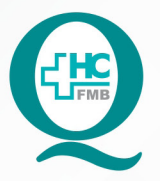

### PROCEDIMENTOS OPERACIONAIS PADRÃO DO NÚCLEO DE AGENDAMENTO - SETOR DE LITOTRIPSIA

**POP NA 018** RECEPCIONAR PACIENTE SUS PARA REALIZAÇANDE LECO - LITOTRIPSIA EXTRACORPÓREA POR ONDA DE CHOQUE RECEPCIONAR PACIENTE SUS PARA REALIZAÇÃO DO EXAME DE

**018 DEAG.: 3/4 EMISSÃO: <b>08/09/2021 3/4POP NA** REVISÃO Nº  $\ddot{\cdot}$ 

#### **6. OBSERVAÇÕES:**

6.1. Sempre que necessário realizar a confirmação e atualização de dados do paciente no Registro do paciente no HCFMB;

6.2. Caso o paciente compareça sem acompanhante, avisar a Enfermagem que comunicará o médico responsável pelo exame;

6.3. Após a realização do exame deve ser feito o APAC (Autorização de procedimento Ambulatorial de Alta Complexidade) para faturamento do exame.

#### **7. AUTORES E REVISORES**

7.1. Autores / Colaboradores – Daniela Cristina Capela da Rocha.

7.2. Revisores –

## **8. REFERÊNCIAS BIBLIOGRÁFICAS:**

Não se aplica.

Aprovação do Núcleo de Agendamento e Gerência de Relacionamento e Internação: Nereu Campagner Netto e Enf.ª Janaina Cristina Celestino Santos

#### HOSPITAL DAS CLÍNICAS DA FACULDADE DE MEDICINA DE BOTUCATU - UNESP

Av. Prof. Mário Rubens Guimarães Montenegro, s/n - Unesp Campus de Botucatu | CEP: 18618-687 - Botucatu - São Paulo - Brasil | Tel.: (14) 3811-6004 - (14) 3811-6000

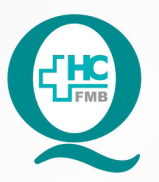

### PROCEDIMENTOS OPERACIONAIS PADRÃO DO NÚCLEO DE AGENDAMENTO - SETOR DE LITOTRIPSIA

POP NA 018 RECEPCIONAR PACIENTE SUS PARA REALIZAÇÃO DO EXAME DE LECO - LITOTRIPSIA EXTRACORPÓREA POR ONDA DE CHOQUE

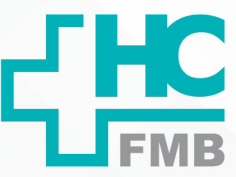

POP NA 018  $-PAG.$  $4/4$  EMISSÃO: 08/09/2021

REVISÃO Nº

#### TERMO DE AUTORIZAÇÃO DE DIVULGAÇÃO ELETRÔNICA E APROVAÇÃO DE DOCUMENTO 9.

HOSPITAL DAS CLÍNICAS FACULDADE DE MEDICINA DE BOTUCATU<br>NOCLEO DE GESTÃO DA QUALIDADE<br>Av. Professor Mário Rubens Guimaráes Mentenegos, aln CEP 16615-627 - Botucaliu - São Paulo - Brasil<br>Tel. (14) 3811-6215 / (14) 3811-6215 - E-mail qualidade.hc

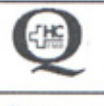

 $\ddot{\cdot}$ 

TERMO DE AUTORIZAÇÃO DE DIVULGAÇÃO ELETRÔNICA E APROVAÇÃO DE **DOCUMENTO** 

1. IDENTIFICAÇÃO DO DOCUMENTO

1.1. Título: POP NA 018 - RECEPCIONAR PACIENTE SUS PARA REALIZAÇÃO DO EXAME DE LECO - LITOTRIPSIA EXTRACORPÓREA POR ONDA DE CHOQUE

1.2. Área Responsável: NÚCLEO DE AGENDAMENTO - LITOTRIPSIA

1.3. Data da Elaboração: 08/09/2021 Total de páginas: 04 Data da Revisão:

Número da Revisão:

1.4. Autorização de Divulgação Eletrônica do Documento e Consentimento de Exposição de dados (nome completo e número de registro profissional) durante a vigência do documento:

Eu, como autor e/ou revisor do documento citado, aprovo e autorizo a divulgação eletrônica do mesmo:

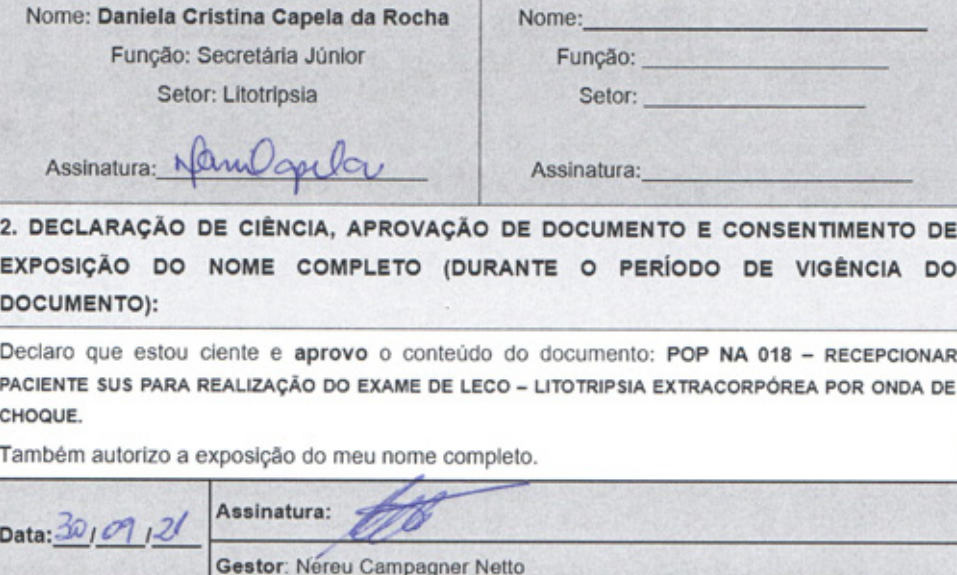

Assinatura:

Gerente: Janaína Celestino

Data: 2009

Aprovação do Núcleo de Agendamento e Gerência de Relacionamento e Internação: Nereu Campagner Netto e Enf.ª Janaina Cristina Celestino Santos